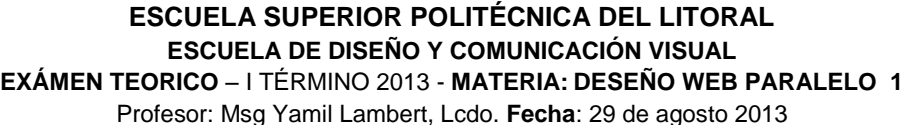

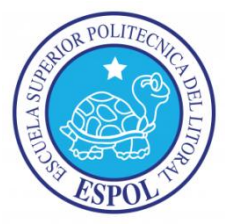

Nombres y Apellidos: \_\_\_\_\_\_\_\_\_\_\_\_\_\_\_\_\_\_\_\_\_\_\_\_\_\_\_\_\_\_\_\_\_\_\_\_\_\_\_ Calificación: \_\_\_\_\_/ 10pto

**Resolución de Consejo Politécnico 13-03-052.-**

**"Como estudiante de ESPOL me comprometo a combatir la mediocridad y a actuar con honestidad; por eso no copio ni dejo copiar."**

**………………………………………..**

**Firma de compromiso del estudiante".**

1.- En un formulario de JQuery Mobile, en la marca <FORM> el atributo que define a donde se envían los datos se llama

2.- Las posibles asignaciones al atribute "method" en una marca <FORM> son

3.- Los valores asignados a la marca <INPUT> en su atributo "type" para definir una caja de texto de búsqueda es \_\_\_\_\_\_\_\_\_\_\_\_\_\_\_\_\_\_\_ y una dirección de internet es \_\_\_\_\_\_\_\_\_\_\_\_\_\_\_

4.- La marca para crear cajas de texto multilínea es \_\_\_\_\_\_\_\_\_\_\_\_\_\_\_\_\_\_\_\_\_\_\_\_\_\_\_\_\_\_

\_\_\_\_\_\_\_\_\_\_\_\_\_\_\_\_\_\_\_\_\_ y \_\_\_\_\_\_\_\_\_\_\_\_\_\_\_\_\_\_\_\_\_\_\_\_\_\_

5.- En los "Date Fields" de HTML5 se han añadido soporte para los campos de fecha a través de elementos de entrada que utilizan los siguientes tipos (mencione por lo menos 3):

1.  $/2.$   $/3.$ 

6.- Para crear un INPUT de tipo slider se asigna en la propiedad type =

7.- El siguiente código crear un elemento de formulario llamado: \_\_\_\_\_\_\_\_\_\_\_\_\_\_\_ <div data-role="fieldcontain"> <select id="updated" name="updated" data-role="slider"> <option value="no">No</option> <option value="yes">Yes</option> </select> </div>

\_\_\_\_\_\_\_\_\_\_\_\_\_\_\_\_\_\_\_\_\_\_ y \_\_\_\_\_\_\_\_\_\_\_\_\_\_\_\_\_\_\_\_\_\_\_\_\_\_\_\_

\_\_\_\_\_\_\_\_\_\_\_\_\_\_\_\_\_\_\_\_\_\_\_\_\_\_\_\_\_\_\_\_\_\_\_\_\_\_

8.- Mencione las marcas en HTML para crear "Select Menús" o también llamados combos son

9.- Cual es la propiedad de JQuery Mobile para que los combos tengan "Opciones de menú no nativas": <u>with the set of the set of the set of the set of the set of the set of the set of the set of the set of the set of the set of the set of the set of the set of the set of the set of the set of the set of the set </u>

10.- Para crear un elementos de entrada de tipo contraseña se asigna en el atributo type =

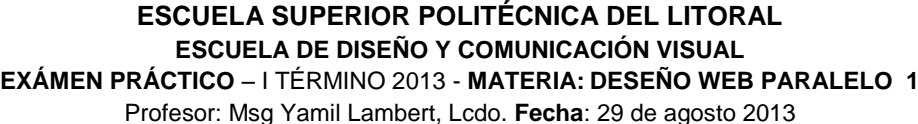

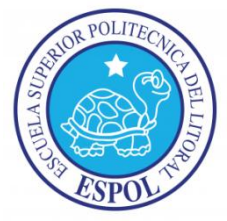

Nombres y Apellidos: \_\_\_\_\_\_\_\_\_\_\_\_\_\_\_\_\_\_\_\_\_\_\_\_\_\_\_\_\_\_\_\_\_\_\_\_\_\_\_\_\_\_\_\_\_ Calificación: \_\_\_\_\_/ 10pto

**Resolución de Consejo Politécnico 13-03-052.-**

**"Como estudiante de ESPOL me comprometo a combatir la mediocridad y a actuar con honestidad; por eso no copio ni dejo copiar."**

**………………………………………..**

## **Firma de compromiso del estudiante".**

1.- Codificar en JQuery Mobile el siguiente formulario WEB (Considerar los elementos adecuados):

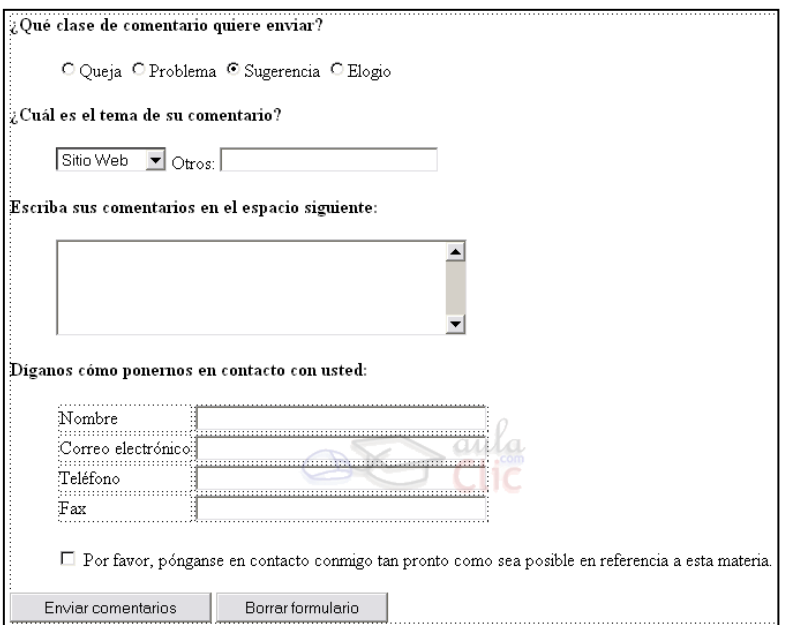

2.- **Lección**, Diseñe y codifique la siguiente pantalla de formulario en JQuery Mobile (10pto):

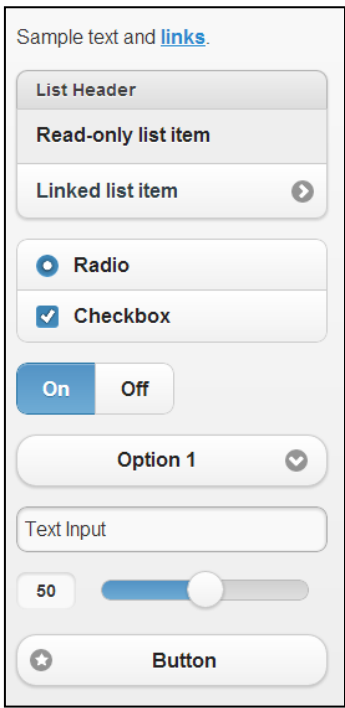